банням студента, поєднуючи в собі знання та уміння, компетенції та цінності.

У силу дидактичної сутності проектна технологія дозволяє:

- формувати інтелектуальні вміння, критичне й творче мислення;
- розвивати комунікативні навички, зокрема працювати в різних за складом групах, виконуючи різні за соціальним значенням функції;
- розвивати уміння користуватися різноманітними дослідницькими методами (збирати інформацію, факти, висувати гіпотези, аналізувати, робити висновки та узагальнення).

В умовах реалізації проектної діяльності акцент переноситься, на самостійну активну навчальну діяльність студентів. При цьому викладач здійснює лише «підтримку» цієї діяльності, тобто опосередковано управляє нею, ставлячи перед студентами проблеми. У такій моделі процесу навчання в центральною фігурою стає учень (студент), а процес навчання базується на співробітництві й продуктивному спілкуванні учасників навчання, спрямованому на спільне розв'язання чітко окреслених проблем.

У своїй освітній діяльності викладачі і студенти нашого коледжу застосовують проектну технологію. Ця робота захоплює, і вони із цікавістю створюють проекти різних типів. Один з таких проектів «Можливості енергозбе-

реження при освітлені приміщень», був розроблений студентами І курсу відділення «Монтаж, обслуговування та ремонт електротехнічних установок в агропромисловому комплексі». Результати проведеної студентами роботи були представлені на студентській конференції, яка проводилась у рамках декади фізико-математичних та електротехнічних дисциплін у коледжі, на міжвузівській науково-практичній конференції «Екологічні проблеми України» (Полтава) та Всеукраїнській конференції студентів та аспірантів «Екологічні, соціальні та медико-демографічні проблеми радіоактивно забруднених територій» (Київ).

Учень, студент, молода людина має прагнути не знати якомога більше, а знати, які знання потрібні, та вміти їх застосовувати, оскільки «дитинство – не період підготовки до майбутнього життя, а повноцінне життя. Отже освіта має базуватися не лише на знаннях, які коли-небудь у майбутньому знадобляться дитині, але й на тому, що вкрай необхідне сьогодні – на проблемах її реального життя» (Дж. Д'юі). А завдання педагога допомогти молоді реалізувати ці прагнення.

In report theses the essence and value of design technology of training and its application are shined at a physics statement in Horolsky agroindustrial college.

**Key words**: іinteractive model of training, educational technologies, design technology of training, the project. *Отримано: 15.07.2011* 

УДК 378.1

## **М. О. Стеценко, Ю. О. Єфименко, І. Т. Богданов**

*Бердянський державний педагогічний університет*

# **ПРОГРАМНИЙ КОМПЛЕКС MATLAB WAVELET TOOLBOX У ЛАБОРАТОРНОМУ ПРАКТИКУМІ З ФІЗИКИ**

У статті розглянуті переваги та недоліки використання вейвлетів у програмному комплексі Matlab Wavelet Toolbox при аналізі спектрів сигналів у лабораторному практикумі з електрорадіотехнічних дисциплін.

**Ключові слова**: лабораторний практикум, фізико-технічні знання, моделювання, Matlab Wavelet Toolbox.

**Актуальність дослідження.** Лабораторний практикум у навчанні фізико-технічних дисциплін посідає особливе місце, оскільки він включає в себе практичне використання набутих теоретичних знань, без яких якісна підготовка майбутнього фахівця неможлива. Він дає змогу набути необхідних умінь і навичок, сприяє створенню фундаменту для дослідницької та творчої діяльності студентів-фізиків.

З поширенням інформаційних технологій спостерігається також їх впровадження в навчальний процес вищої школи, у тому числі в лабораторний практикум з фізики та електрорадіотехнічних дисциплін [5]. Це пояснюється високим рівнем безпеки, наочністю, легкістю впровадження і організації віртуального лабораторного практикуму, а також тим, що комп'ютерні технології вже стали незамінним інструментом дослідників багатьох спеціальностей.

В останні роки в університетах та інженерно-технічних закладах усього світу спостерігається інтенсивне впровадження системи комп'ютерної математики та імітаційного моделювання – MatLAB. MATLAB призначена для досить складних обчислень. Це й визначає коло її користувачів: інженери-проектувальники та розробники нових пристроїв, студенти, аспіранти, науковці, фізики та математики. Система пристосована до будь-якої галузі науки й техніки, містить засоби, які особливо зручні для електро- і радіотехнічних обчислень (операції з комплексними числами, матрицями, векторами й поліномами, обробка даних, аналіз сигналів і цифрова фільтрація). Пакет розширення Wavelet Toolbox, що входить у систему MATLAB також надає великі можливості для аналізу сигналів довільної форми.

**Аналіз досліджень і публікацій. В**икористанню програмних засобів для комп'ютерного моделювання у навчанні фізико-технічних дисциплін приділяли увагу Борисов О.В., Лазарев Ю.Ф., Лурье М.С., Лурье О.М., Перекрест А.Л., Черних І.В. та багато інших. Однак можливості імітаційного середовища MatLAB з аналізу спектрів сигналів у лабораторному практикумі з фізики та електрорадіотехнічних дисциплін на наш погляд, розкрита не досить повно.

**Метою статті** є виклад авторського погляду на дану проблему.

Головні переваги "мови технічних обчислень" MatLAB, які якісно відрізняють його серед інших існуючих нині математичних систем і пакетів, полягають у наступному:

- 1) система MatLAB спеціально створена для проведення саме інженерних обчислювань: математичний апарат, що використовується в ній, гранично наближений до сучасного математичного апарата інженера, ученого й спирається на роботу з матрицями, векторами й комплексними числами; графічне подання функціональних залежностей тут організовано у формі як вимагає саме інженерна документація;
- 2) мова програмування системи MatLAB близька до мови BASIC, посильна при її вивченні початківцем, але має свій синтаксис та особливості [1];
- 3) на відміну від більшості систем комп'ютерної математики, MatLAB є відкритою системою; це означає, що практично всі процедури й функції MatLAB доступні не тільки для використання, але й для модифікації; користувач може розширювати базу процедур та функцій створюючи власні підпрограмами у тому числі за допомогою вбудованого графічного редактора користувача GUIDE [7]; це робить MatLAB незамінним засобом наукових обчислювальних робіт та імітаційного моделювання фізичних процесів [5];
- 4) останні версії MatLAB дозволяють легко інтегрувати її з текстовим редактором Word, що робить зручним оформлення науково-технічних звітів, статей, дипломних та курсових проектів із включенням у них складних обчислень та виведенням графіків у текст.

Реальні аналогові та цифрові сигнали, що переносять інформацію, як правило мають дуже складні частотно-часові характеристики. Для аналізу таких сигналів потрібен метод, здатний забезпечити достатню роздільну здатність і по частоті, і за часом. Перше потрібне для локалізації низькочастотних складових, друге – для аналізу компонент високої частоти.

Існує два підходи до аналізу нестаціонарних сигналів такого типу. Перший – віконне перетворення Фур'є. В цьому випадку, ми працюємо з нестаціонарним сигналом, як із стаціонарним, заздалегідь розбивши його на сегменти (вікна), статистика яких не зміняється з часом. Другий підхід – вейвлет-перетворення. В цьому випадку нестаціонарний сигнал аналізується шляхом розкладання по базисних функціях, отриманих з деякого прототипу шляхом стиснень, розтягувань ізсувів.

Традиційним підходом до дослідження сигналів є перетворення Фур'є, в результаті якого одержуємо частотний спектр сигналу. Недоліком перетворення Фур'є є те, що частотні компоненти не можуть бути локалізовані в часі, у зв'язку з чим іноді неможливо отримати вичерпної інформації про сигнал, що накладає обмеження на застосовність даного методу до ряду задач (наприклад, у разі вивчення динаміки зміни частотних параметрів сигналу на часовому інтервалі).

В основі Фур'є-аналізу лежить твердження, що будьяку 2 $\pi$ -періодичну функцію можна розкласти на складові, тобто може бути отримана суперпозицією цілочисленних розтягань базисної функції  $e^{ix}$  :

$$
f(x) = \sum_{n=-\infty}^{\infty} c_n e^{inx}, \text{ ae } c_n = \frac{1}{2\pi} \int_{0}^{2\pi} f(x) e^{-inx} dx - \text{koephigier-}
$$

ти Фур'є.

Перетворення Фур'є 
$$
\hat{f}(\omega) = \int_{-\infty}^{\infty} e^{-i\omega t} f(t) dt
$$
 подає спект-

тральну інформацію про сигнал і описує його поведінку в частотній області.

При переході в частотну область повністю губиться інформація про час, що робить непридатним метод спектрального аналізу при обробці нестаціонарних сигналів, у яких визначальне значення має момент часу, у який відбулася та або інша подія.

Перетворення Фур'є виконує декомпозицію сигналу на комплексні експоненціальні функції різних частот. Перетворення Фур'є непридатне для аналізу нестаціонарних сигналів, за одним виключенням: перетворення Фур'є може використовуватися для аналізу нестаціонарних сигналів, якщо нас цікавить лише частотна інформація, а час існування спектральних складових неважливий. Інакше треба використовувати більш відповідний метод аналізу. У випадку, якщо потрібна часова локалізація спектральних компонент, необхідно звернутися до частотно-часового представлення сигналу.

Альтернативою є віконне перетворення Фур'є, яке дозволяє перейти до частотно-часового представлення сигналів. Проте віконне перетворення Фур'є не набуло широкого поширення, оскільки будучи складнішим, чим звичне перетворення Фур'є, не позбавлено від його принципових недоліків, пов'язаних з тим, що базисна функція спектрального розкладання залишається синусоїдою. Крім того, вікна в цьому перетворенні мають фіксовані розміри, і їх важко пристосувати під коректне представлення локальних властивостей сигналу. Ми маємо типовий прояв принципу невизначеності – підвищення часової роздільної здатності веде до погіршення частотної роздільної здатності.

Якщо зробити віконну функцію залежною від частоти так, щоб для низьких частот вікно ставало ширше, а для високих – вужче, то віконне перетворення Фур'є переходить в новий клас перетворень, який отримав назву вейвлет-перетворення.

На відміну від короткочасного перетворення Фур'є, що забезпечує рівномірну сітку в частотно-тимчасовій області, вейвлет-перетворення має нерівномірну дозвільну здатність, що дозволяє досліджувати сигнал як локально, так і повністю.

Вейвлет-перетворення одновимірного сигналу полягає в його розкладанні по базису, сконструйованому з функції (вейвлета), що володіє певними властивостями, за допомогою масштабних змін і перенесень.

Базисними функціями вейвлетів можуть бути різні функції, зокрема модульовані імпульсами синусоїди, що нагадують, функції з скачками рівня і т.д. Це забезпечує легке представлення сигналів з локальними скачками і розривами наборами вейвлетів того або іншого типу. Майже всі вейвлети не мають аналітичного уявлення у вигляді однієї формули і можуть даватися ітераційними виразами.

Вейвлети характеризуються своїм часовим і частотним образами. Часовий образ визначається деякою psiфункцією часу. А частотний образ задається її Фур'єобразом який задає огинання спектру вейвлета. Якщо вейвлет в просторі звужується, його «середня частота» підвищується, спектр вейвлета переміщається в область вищих частот – розширяється. Цей процес можна вважати лінійним – якщо вейвлет звужується удвічі, то його середня частота і ширина спектру зростають також удвічі. Отже, за допомогою вейвлетів сигнал представляється сукупністю хвильових пакетів-вейвлетів, утворених на основі деякої початкової (базової, утворюючої і т. д.) функції.

Ця сукупність, різна в різних частинах часового інтервалу визначення сигналу, і представляє останній з тим або іншим ступенем детальності. Такий підхід називають вейвлет-аналізом сигналів.

Число використовуваних при розкладанні сигналу вейвлетів задає рівень декомпозиції сигналу. При цьому за нульовий рівень декомпозиції приймається сам сигнал, а рівні декомпозиції утворюють спадаюче вейвлет-дерево того або іншого вигляду. Точність представлення сигналу у міру переходу на нижчі рівні декомпозиції знижується, та зате з'являється можливість вейвлет-фільтрації сигналів, видалення з сигналів шумів і ефективної компресії сигналів.

Цілком очевидно, що для представлення сигналів, як в локальних областях їх збурень, так і у всьому часовому інтервалі зміни сигналів, потрібно мати можливість стискати або розтягувати вейвлети і переміщати їх по часовій осі.

Спектрограми сигналів, синтезованих вейвлетами представляють значення коефіцієнтів вейвлетів в площині масштаб (номери коефіцієнтів) – час. Знизу вейвлетспектрограми розташовані коефіцієнти з малими номерами, що дають детальну картину сигналу, а зверху – з великими номерами, що дають досить грубу картину сигналу. При цьому значення коефіцієнтів визначають колір відповідної (звичайно достатньо малої) області спектрограми.

Вейвлет-спектрограми є найважливішим продуктом вейвлет-аналізу сигналів і прекрасним доповненням до звичних спектрограм на основі віконного перетворення Фур'є. Вейвлет-спектрограми сигналів по-суті виділяють такі особливості сигналів, які просто непомітні на графіках сигналів і на Фур'є-спектрограмах.

Вейвлет-перетворення стрімко завойовує популярність в таких різних областях, як телекомунікації, комп'ютерна графіка, біологія, астрофізика і медицина. Завдяки добрій пристосованості до аналізу нестаціонарних сигналів воно стало могутньою альтернативою перетворенню Фур'є. В той же час, теорія вейвлетів широко використовує техніку перетворення Фур'є.

Область використання вейвлетів не обмежується аналізом властивостей сигналів та полів різної природи, одержаних чисельно, в експерименті або при спостереженнях. Вейвлети починають застосовуватися і для прямого моделювання – як ієрархічний базис, добре пристосований для опису динаміки складних нелінійних процесів, збурень, що характеризуються взаємодією, в широких діапазонах просторових і часових частот.

Оскільки частота обернено пропорційна періоду, то потрібно більш вузьке вікно для локалізації високочастотнї компоненти сигналу й більш широке для низькочастотної компоненти. Короткочасне перетворення Фур'є припустимо застосовувати для сигналу з порівняно вузькою смугою частот. Для широкополосного сигналу хотілося б мати вікно, здатне змінювати свою ширину при зміні частоти.

Приклад t=0:0.1:6\*pi;

Є можливість генерації стаціонарних, нестаціонарних сигналів і сигналів із шумом;

*управління навчанням студентів (учнів): фізика, технології, астрономія*

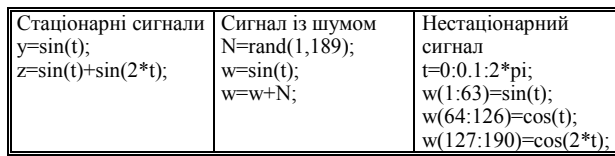

Далі їх потрібно зберегти (кожний сигнал в окремому файлі), для цього у вікні робочої області виділяється потрібна змінна й у контекстному меню вибирається пункт *Save Selection As (рис. 1).* 

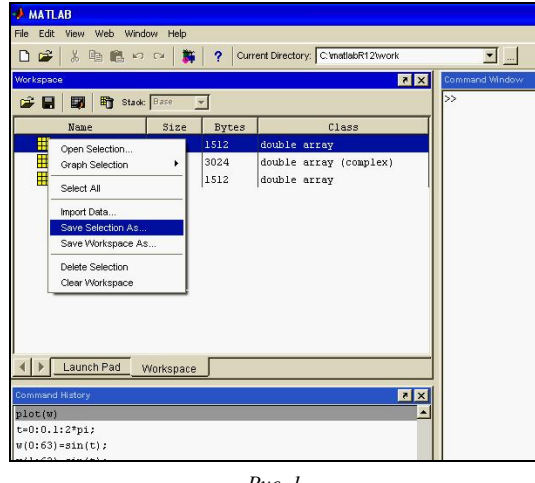

*Рис. 1* 

Проаналізуємо сигнали з використанням перетворення Фур'є;

Для побудови Фур'є-Спектра використовується функція Fft(ім'я сигналу, число точок ДПФ).

*Приклад*

*Y=fft(Sig,512)* 

*A=abs(Y);* 

*plot(A(1:length(A)/2));* 

Розглянемо короткочасне перетворення Фур'є для аналізованого сигналу;

Для побудови спектрограми використаємо функцію Specgram(ім'я сигналу).

*Приклад Specgram(Sig)*.

Є можливість проаналізувати отримані сигнали з використанням різних вейвлетів, пояснити результати, визначити «оптимальний» (який дає найбільшу інформацію) вейвлет для сигналу;

Для побудови вейвлет-спектра можна використаємо графічний інтерфейс, виклик якого здійснюється командою wavemenu (*рис. 2, 3*).

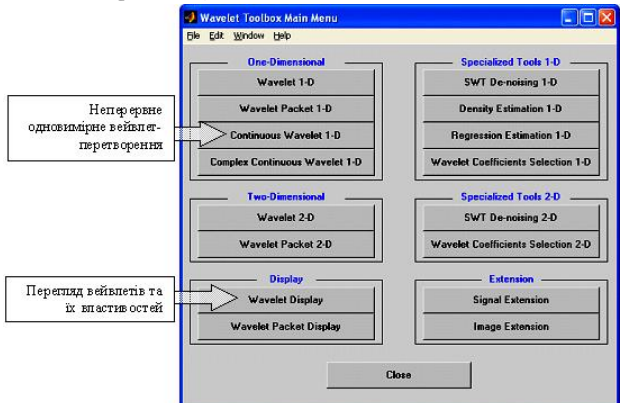

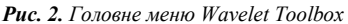

Для завантаження сигналу використовуємо пункт меню File / Load Signal (Файл/Загрузити сигнал).

Нижче наведений приклад аналізу сигналу *z=sin(t)+sin(2\*t)*.

Видно, що сигнал містить дві частоти, розділених на масштабі ~ 70. Вейвлет-коефіцієнти змінюються періодично, що доводить періодичність сигналу (*рис. 4*).

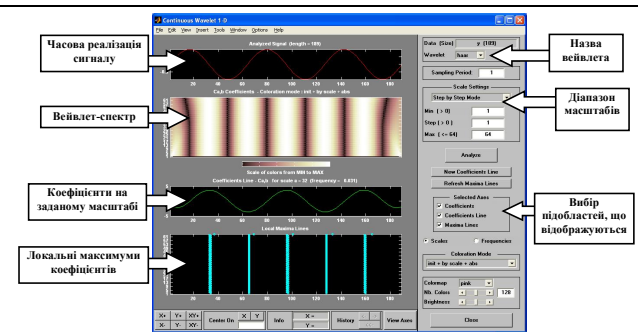

*Рис. 3. Неперервне одновимірне вейвлет перетворення*

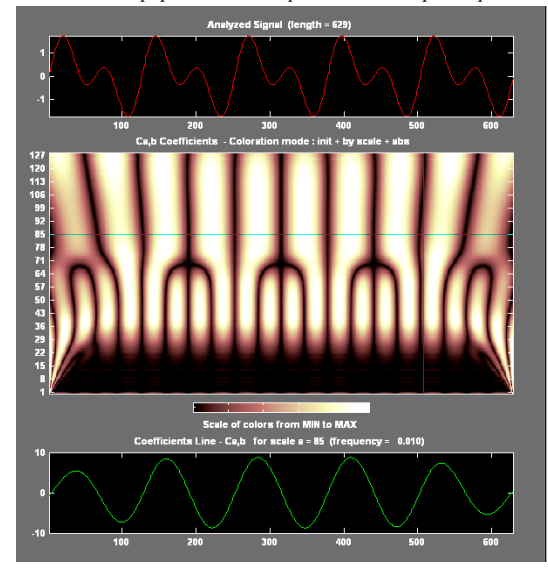

*Рис. 4. Вейвлет-аналіз періодичного сигналу*

При аналізі нестаціонарного сигналу вейвлет-спектр показує зміну частоти в момент часу 500, а також зміну, що відбулася в момент часу ~250, причому можна зробити висновок, що частота сигналу в цьому випадку залишилася незмінною (*рис. 5*).

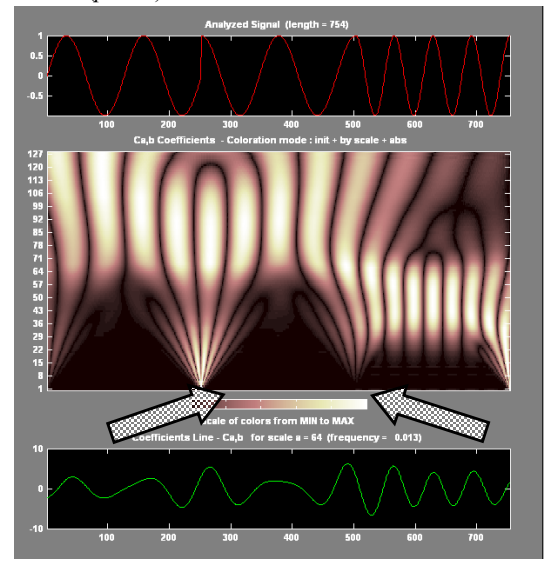

*Рис. 5. Вейвлет-аналіз нестаціонарного сигналу*

**Висновки.** Пакет розширення системи MATLAB Wavelet Toolbox – один з відомих і потужних інструментальних засобів для вивчення, створення і застосування вейвлетів і проведення вейвлет-перетворень. Пакет представляє звичні і одночасно унікальні засоби для роботи з вейвлетами, причому в командному режимі, так і за допомогою спеціальних засобів графічного інтерфейсу користувача GUI даного пакету. По великій кількості типів вейвлетів й опцій для обробки сигналів, а також за кількістю повчальних і наочних прикладів цей пакет є кращим серед пакетів розширення систем комп'ютерної математики в цій області.

#### **Список використаних джерел:**

- 1. Ануфриев И.Е., Смирнов А.Б., Смирнова Е.Н. MATLAB 7. – СПб.: БХВ-Петербург, 2005. – 1104 с.: ил.
- 2. Богданов І.Т. Аналіз резонансних кіл однофазного змінного струму засобами MatLab / І.Т. Богданов, Ю.О. Єфименко, М.О. Стеценко // Фізика та астрономія в школі. – 2010.  $-$  N<sub>2</sub>3/(78).
- Вейвлет-анализ: основы теории и примеры применения // Успехи физических наук, 1996, Том 166. №11. с.1145-1170.
- 4. Дремин И.М., Иванов О.В., Нечитайло В.А. Вейвлеты и их использование // Успехи физических наук. – 2001. – №5. – Том 171.
- 5. Дьяконов В., Абраменкова И. MATLAB. Обработка сигналов и изображений. Специальный справочник. – СПб.: Питер, 2002. – 608 с.
- 6. Лазарев Ю. Моделирование процессов и систем в MATLAB. Учебный курс. – СПб.: Питер; К.: Издательская группа BHV, 2005. – 512 с.: ил.
- 7. Лурье М.С., Лурье О.М. Применение программы MATLAB при изучении курса электротехники. Для студентов всех специальностей и форм обучения. – Красноярск: СибГТУ, 2006. – 208 с.
- 8. Смоленцев Н.К. Основы теории вейвлетов. Вейвлеты в Matlab. – М.: ДМК Пресс, 2005. – 304 с., ил.
- 9. Скоростецький О. М. Моделювання та обробка складних сигналів в середовищі MATLAB / Скоростецький Олександр Миколайвич. [Електроний ресурс]. – Режим доступу: http://s-journal.cdu.edu.ua/base/2008/v2/v2pp254-255.pdf.
- 10. Электротехника. Имитационное моделирование в лабораторном практикуме, курсовом и дипломном проектировании: Учебное пособие для студентов. В 2-х частях М.С.Лурье, О.М.Лурье. – Красноярск: СибГТУ, 2005.
- 11. Cooper J. A MATLAB Companion for Multivariable Calculus. – Academic Press, 2001.
- 12. Hunt B., Lipsman R., Rosenberg J., Coombes K., Osborn J., Stuck G.. A Guide to MATLAB. – Cambridge, 2001

In article are considered the advantages and defect of use an wavelet in software complex Matlab Wavelet Toolbox at analysis of spectrums of signals in laboratory practical work on electro and radiotechnican discipline.

Key words: laboratory practicum, physical and technical knowledge, design, Matlab Wavelet Toolbox. *Отримано: 11.07.2011* 

УДК 378.147:004.94

## **О. І. Теплицький**

*Криворізький металургійний факультет Національної металургійної академії України*

## **ЗАСОБИ НАВЧАННЯ ОБ'ЄКТНО-ОРІЄНТОВАНОГО МОДЕЛЮВАННЯ СТУДЕНТІВ ПРИРОДНИЧИХ СПЕЦІАЛЬНОСТЕЙ ПЕДАГОГІЧНИХ УНІВЕРСИТЕТІВ**

У статті розглядаються соціально-конструктивістські та конструкціоністські основи об'єктно-орієнтованого моделювання. Обговорюється взаємодія учасників навчального процесу у соціально-конструктивістському середовищі. Конкретизуються засоби навчання об'єктно-орієнтованого моделювання.

**Ключові слова**: об'єктно-орієнтоване моделювання, конструктивізм, конструкціонізм, Alice, Web 2.0.

**Постановка проблеми.** Розвиток технологій програмування зумовлює необхідність практичного вивчення не лише сучасних програмних засобів, але й технологій їх розробки. Проте разом із зростанням можливостей середовищ розробки зростає їхня складність, і як наслідок – зростає складність їх вивчення, що може призводити до появи технологічного ухилу в навчанні програмування. Одним із шляхів вирішення проблеми фундаменталізації навчання програмування майбутніх учителів природничих дисциплін є введення в курс інформатики *об'єктно-орієнтованого моделювання*. В процесі навчання програмування майбутніх учителів володіння засобами об'єктно-орієнтованого моделювання допомагає об'єднати технології об'єктноорієнтованого, подієорієнтованого та візуального програмування в єдиному середовищі [10].

**Аналіз останніх досліджень з вирішення загальної проблеми та виділення невирішених питань.** Питанню навчання моделювання майбутніх учителів присвячені роботи багатьох дослідників. Зокрема, у роботах О. Г. Гейна, Н. В. Макарової, О. П. Шестакова розкриваються методичні аспекти навчання інформаційного моделювання, в роботах О. П. Одінцової, Т. В. Софронової, О. А. Тарасової – геометро-графічного моделювання; в роботах А. В. Бобровської, Л. В. Кавурко, І. Г. Обойщикової – математичного моделювання; в роботах Д. Д. Бичкової, П. В. Кійка, І. В. Паболкова, І. О. Теплицького, Л. М. Шенгелії показана інтегративна роль комп'ютерного моделювання.

Методичні засади застосування об'єктно-орієнтованого підходу в процесі підготовки майбутніх вчителів розглянуті в роботах І. М. Аржанова, Є. В. Баранової, Ю. С. Рамського, О. Г. Степанова. Незважаючи на відсутність єдиного підходу до визначання об'єктно-орієнтованого моделювання, питання його навчання об'єктно-орієнтованого моделювання розглядаються в роботах зарубіжних дослідників Й. Бйорстлера, Т. Брінди, В. Неллеса, Е. Дж. Корнецькі, Ж.-П. Ріго, С. Хад'єрруїта; зокрема, у дослідженні [1] представлена дидактична система навчання об'єктно-орієнтованого моделювання в середній школі. Проте цілісна методична система навчання об'єктно-орієнтованого моделювання майбутніх учителів природничо-математичних дисциплін є не розробленою.

Опрацювання теоретичних аспектів педагогіки Заходу показує, що найбільш прогресивні з них спираються на основні положення теорії соціального конструктивізму, філософські, соціологічні та педагогічні аспекти якої розглядались у роботах Е. фон Глазерсфельда, К. Дж. Джерджена, П. Лоренцена, А. В. Пашкової, К. В. Рибачука, С. А. Цоколова, М. А. Чошанова. Програмні засоби технологій соціального конструктивізму розглядалися в роботах Дж. Адамса, Т. М. Брусенцової, А. Гольдберг, М. Гуздіала, В. Данн, Дж. В. Максвелла.

**Метою статті** є аналіз програмних засобів навчання об'єктно-орієнтованого моделювання студентів природничих спеціальностей педагогічних університетів.

**Виклад основного матеріалу.** Конструктивізм та його різновид – конструкціонізм – помітно вплинув на педагогічний дизайн і втілився в наступних педагогічних середовищах: Лого і його похідні NetLogo та StarLogo; Squeak і похідний від нього Scratch; Alice та ін.

Назва Лого (LOGO) походить від грецького «логос», що означає «слово», «сенс», «ідея». У літературі термін «Лого» використовується в двох значеннях: 1) як мова програмування, настільки проста, що її можуть освоїти діти, але настільки потужна й виразна, що й досвідчений програміст знайде в ній багато цікавого; 2) як філософія навчання, система поглядів на процес навчання, покликана, як вважає С. Пейперт, не частково поліпшити, а корінним чином революціонізувати традиційну організацію навчання. Мова Лого займає в цій системі центральне місце.

Філософія навчання Лого передбачає перетворення традиційної системи навчання і ґрунтується на ідеї «використання комп'ютера як моделі, яка може вплинути на наш спосіб мислення про самих себе» [9, с.26]. Об'єкти середовища Лого – це комп'ютер, що «математично говорить за істоту» [9, с.47] і Черепаха, «кібернетична тварина», керована за допомогою комп'ютера. Навчання в Лого відбувається в процесі «бесід» учня з Черепахою і комп'ютером; на відміну від традиційної організації навчання, в Лого не комп'ютер управляє процесом навчання, а учень «навчає» комп'ютер, «говорячи йому» мовою Лого. Черепаха, як і комп'ютер, – об'єкт в середовищі Лого. Надсилаючи ко-